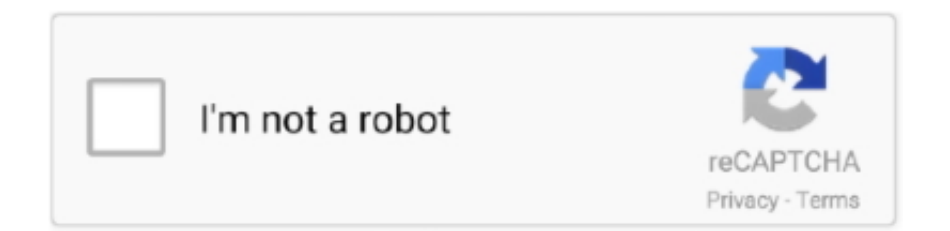

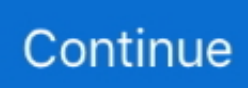

## **Garmin Canada Inland Lakes Ontario Free**

Mac os terminal for windows Requirements: Garmin software and PC: Windows® XP SP2 or newer, 1 GB RAM, at least 1024 x 768 display, 24-bit color monitor, 2 GB free disk space, USB port Mac: Any Intel-based Mac or PowerPC G4 Mac, OS X 10.. I can verify that there is a gmap file in the proper location, but for some reason it is not detected by BaseCamp or MapInstall.. Garmin Topo Canada v4 2009 TOPO Canada covers the finer details of the outdoors, including terrain contours, topo elevations, summits, routable roads and trails, rivers, lakes and geographical points.. Search results for 'garmin inland lakes canada ontario sd card'. After I ran the installer from the extracted files, the map shows up in the MapManager list of installed maps, but it does not show up in either BaseCamp or Mapinstall (Mac).. Is this an image of the install DVD, or do I need some other software to open and install this on a Mac? Nevermind-I used WinRAR in VMWare to extract the files to a folder, then ran the Mac installer from there with success.. Coverage includes topographic detail throughout Canada •Trip and waypoint management functions\* •Based on digital 1:50,000 or 1:250,000 scale NTS map data •Search by city, point, river or lake •Amenities such as parks, campgrounds, scenic lookouts and picnic sites •General shorelines and powerlines •Named portages •Summits, peaks and other geographic points •Many routable roads and trails \* These functions of this product work with nearly all Garmin GPS units, excluding the GPS 100 family and panel mount aviation units.. Dye-based inks less resilient The is, in our view, the best photo printer you can buy today for Mac computers, thanks to its excellent print quality, and the fact that it can also handle large paper sizes, such as A3.. TOPO maps are ideal for hiking, hunting, camping, cycling and communing with nature.. 4 11 or later, 1 GB RAM, 1024 x 768 display, 2 GB free disk space Overview: All maps Canada ID= 389 MFG PART NO: 010-10469-00 more infos.

Any suggestions on how to fix this? I can see the map with RoadTrip (still have the last version installed on my Mac) and with JaVaWa GMTK (no errors found, verified to be unlocked), but Roadtrip says the map 'contains some errors and cannot be displayed', so I want to check it out in more detail with MapConverter.. I installed MapConverter with VMWare (Windows 7, 32 bit), but it doesn't see the gmap file because I don't have any Garmin software installed in my virtual machine.. Best color printer for mac Canon Pixma TS8050 Many of us use Macs for creative work, so we need Mac printers that will do our work justice.. I wonder-do I need to use the older versions of those apps with this map (it has a date of 2009)?The page you requested was not found, but we have searched for relevant content.. Do I need to 'install' the map into my Windows VM for MapConverter to be able to view and/or convert the map, or can I just place it in a specific folder? BTW, I had to open the installer package to use the installer for just the map, as the main installer kept overwriting my more recent versions of BaseCamp, Mapinstall and MapManager with older versions.. 1fichier link working great (2 MB/s)-thanks! Got the Mapsource image, but it won't open on Mac OSX.

e10c415e6f